# **Chapel: Motivating Themes**

Brad Chamberlain Cray Inc.

> CSEP 524 May 20, 2010

> > $HPCS$

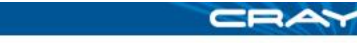

#### **What is Chapel?**

DARPA

- A new parallel language being developed by Cray Inc.
- **Part of Cray's entry in DARPA's HPCS program**
- **Main Goal: Improve programmer productivity** 
	- Improve the programmability of parallel computers
	- Match or beat the performance of current programming models
	- Provide better portability than current programming models
	- Improve robustness of parallel codes
- **Target architectures:** 
	- multicore desktop machines
	- clusters of commodity processors
	- Cray architectures
	- systems from other vendors
- **A** work in progress

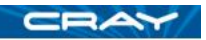

## **Chapel's Setting: HPCS**

**HPCS:** High *Productivity* Computing Systems (DARPA *et al.*)

- Goal: Raise productivity of high-end computing users by  $10\times$
- Productivity = Performance
	- + Programmability
	- + Portability
	- + Robustness
- **Phase II**: Cray, IBM, Sun (July 2003 June 2006)
	- Evaluated the entire system architecture's impact on productivity… processors, memory, network, I/O, OS, runtime, compilers, tools, …
		- **...and new languages:** Cray: Chapel **IBM: X10** Sun: Fortress
			-

CBA

- **Phase III**: Cray, IBM (July 2006 )
	- Implement the systems and technologies resulting from phase II
	- (Sun also continues work on Fortress, without HPCS funding)

#### **Chapel: Motivating Themes**

- **1) general parallel programming**
- *2) global-view* **abstractions**
- *3) multiresolution* **design**
- **4) control of locality/affinity**
- **5) reduce gap between mainstream & parallel languages**

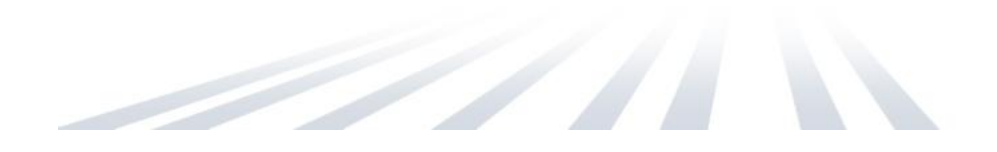

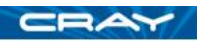

 $\blacksquare$ 

### **1) General Parallel Programming**

#### **General software parallelism**

- *Algorithms:* should be able to express any that come to mind should never hit a limitation requiring the user to return to MPI
- *Styles:* data-parallel, task-parallel, concurrent algorithms as well as the ability to compose these naturally
- *Levels:* module-level, function-level, loop-level, statement-level, …

#### **General hardware parallelism**

- *Types:* multicore desktops, clusters, HPC systems, …
- *Levels:* inter-machine, inter-node, inter-core, vectors, multithreading

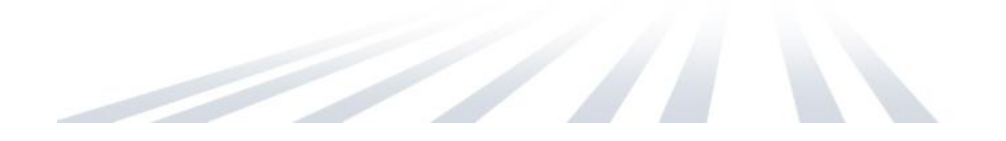

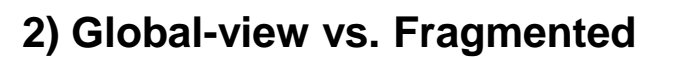

**Problem:** "Apply 3-pt stencil to vector"

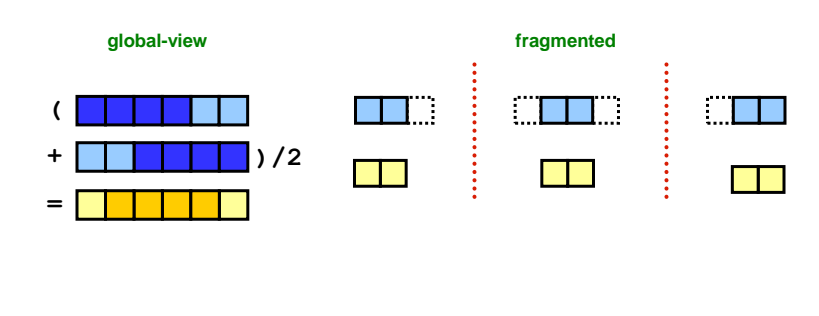

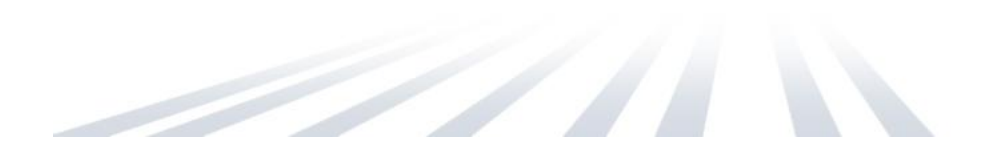

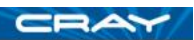

## **2) Global-view vs. Fragmented**

**Problem:** "Apply 3-pt stencil to vector"

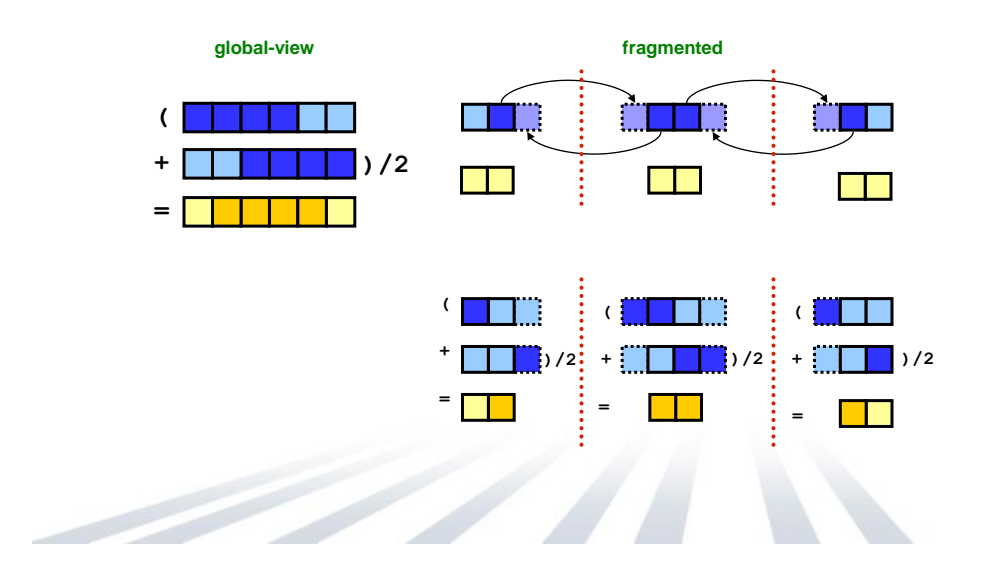

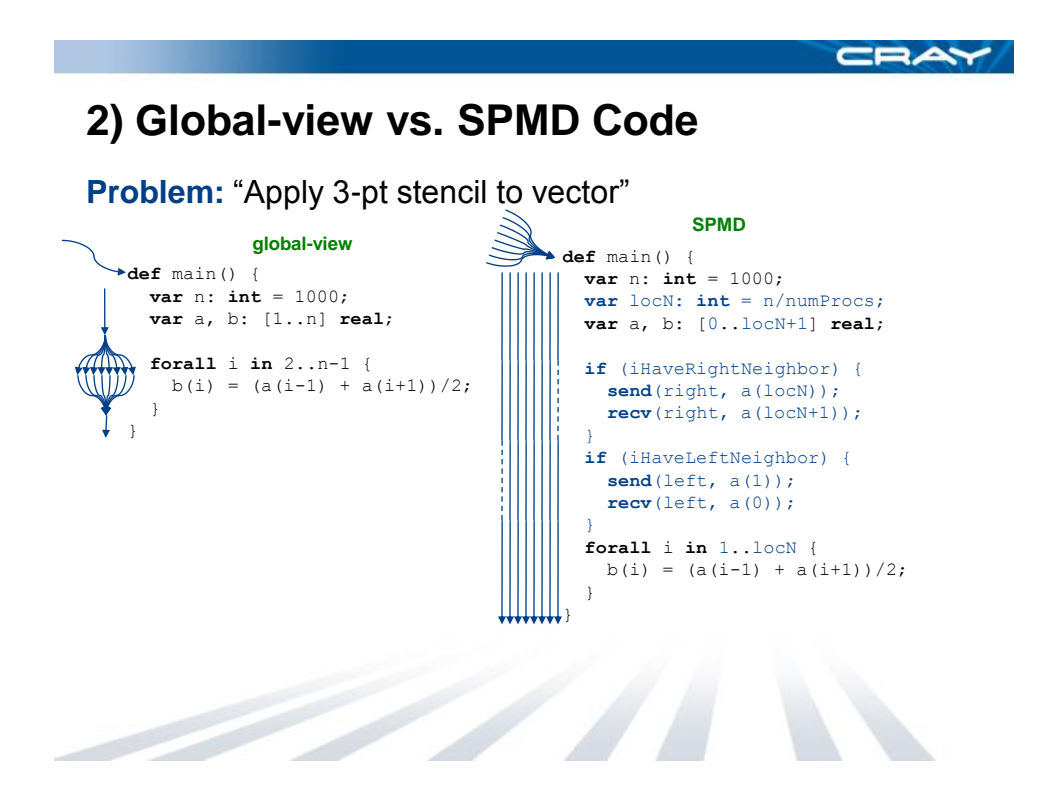

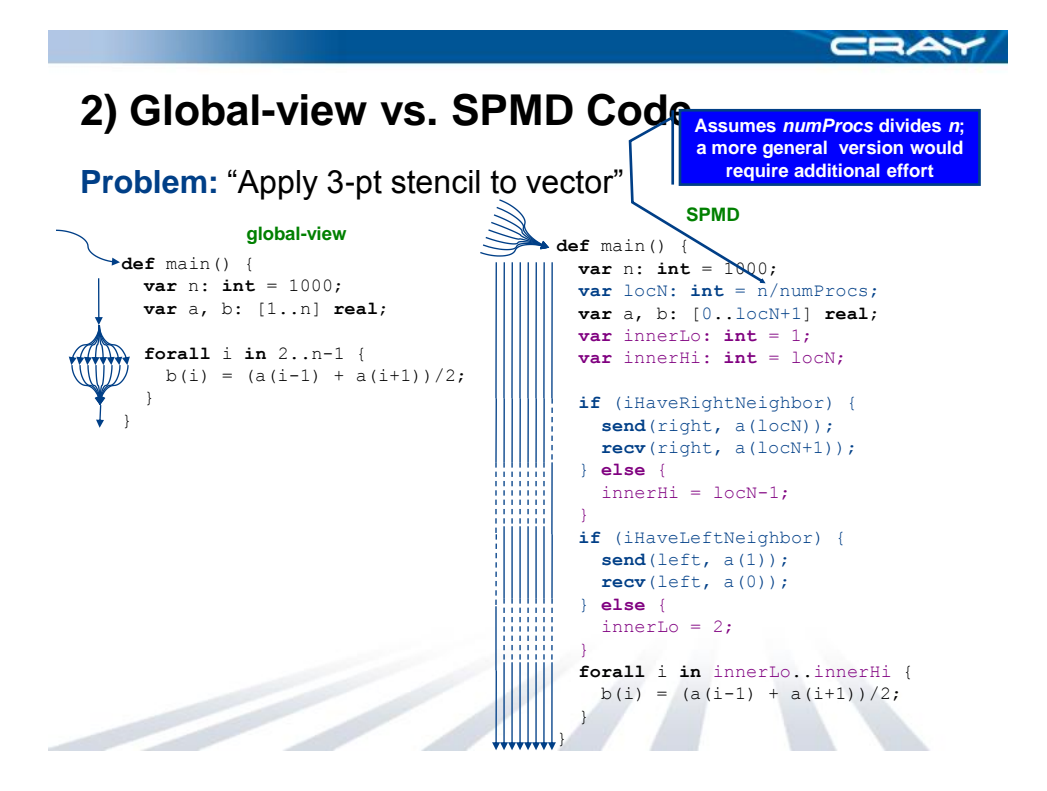

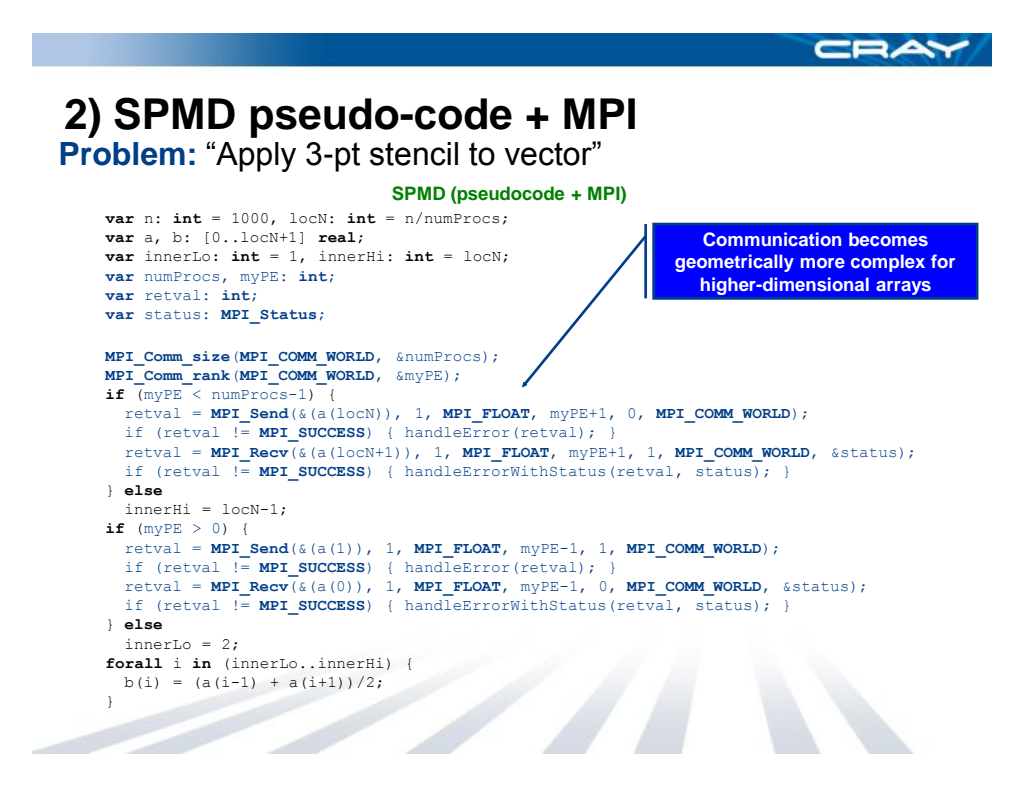

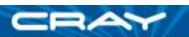

## **2)** *rprj3* **stencil from NAS MG**

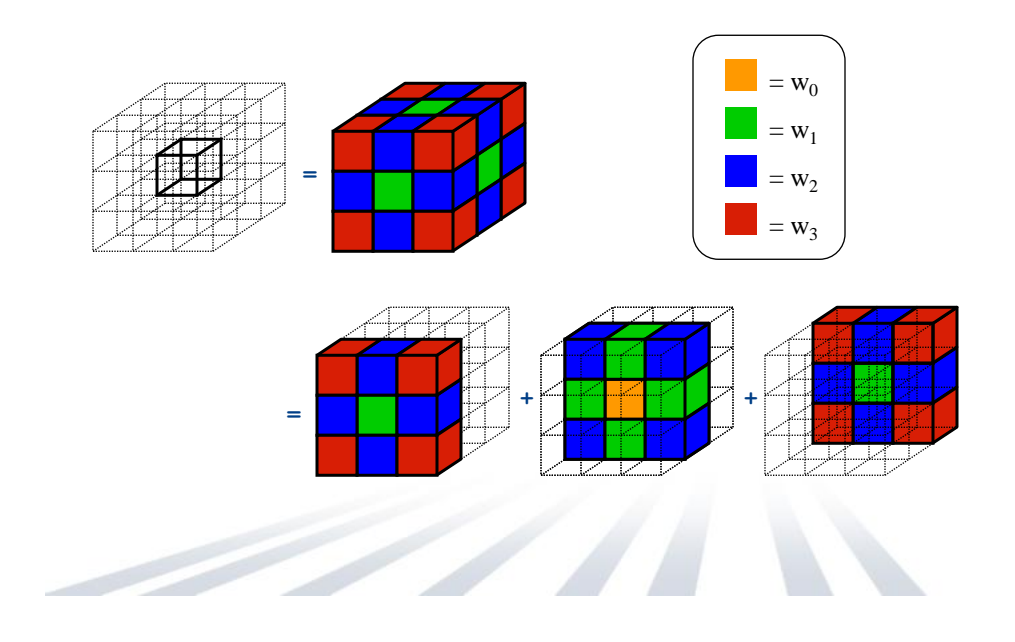

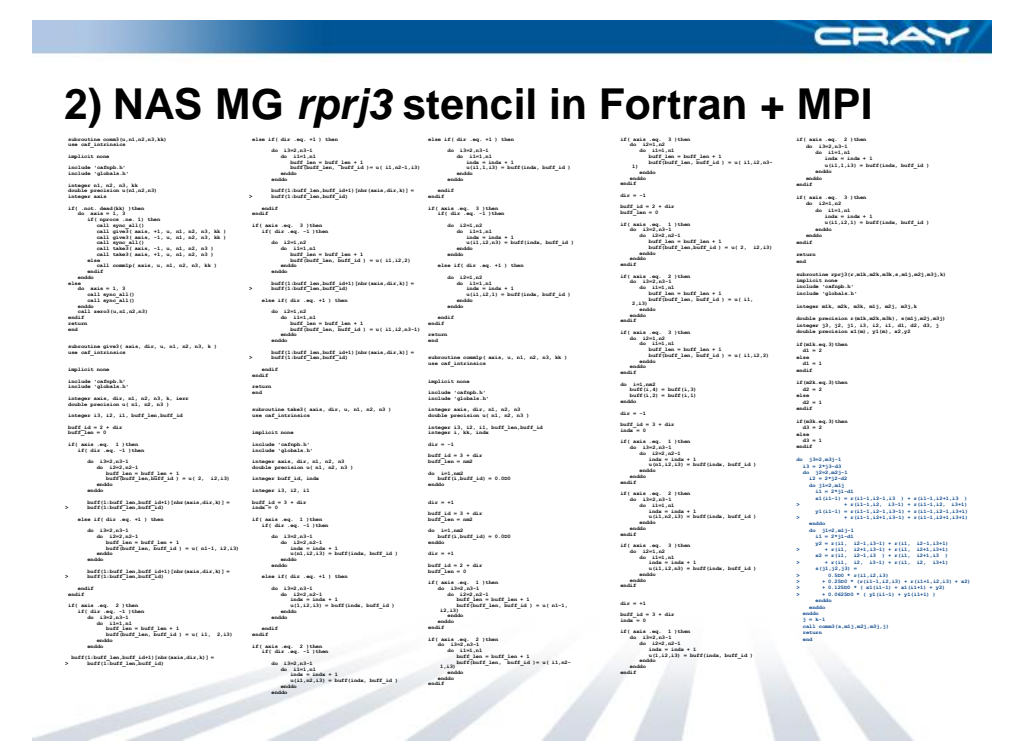

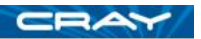

#### **2) NAS MG** *rprj3* **stencil in Chapel**

**def** rprj3(S, R) { **const** Stencil = [-1..1, -1..1, -1..1], w: [0..3] **real** = (**0.5**, **0.25**, **0.125**, **0.0625**),  $w3d = [(i,j,k) \text{ in Stencil}] w((i!=0) + (j!=0) + (k!=0));$ **forall** ijk **in** S.domain **do** S(ijk) = + **reduce** [offset **in** Stencil] (w3d(offset) \* R(ijk + offset\*R.stride)); }

*Our previous work in ZPL showed that compact, global-view codes like these can result in performance that matches or beats hand-coded Fortran+MPI while also supporting more runtime flexibility*

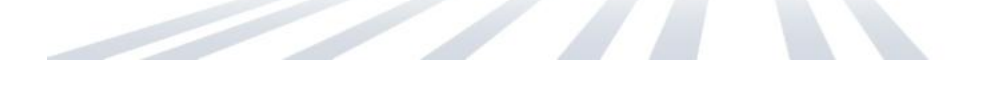

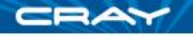

### **NAS MG** *rprj3* **stencil in ZPL**

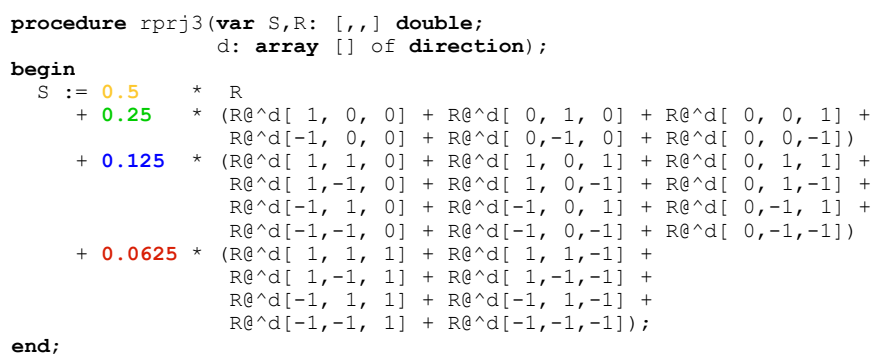

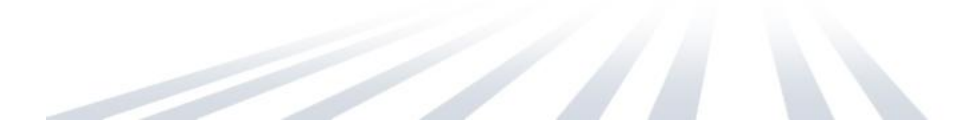

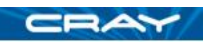

#### **NAS MG Speedup: ZPL vs. Fortran + MPI**

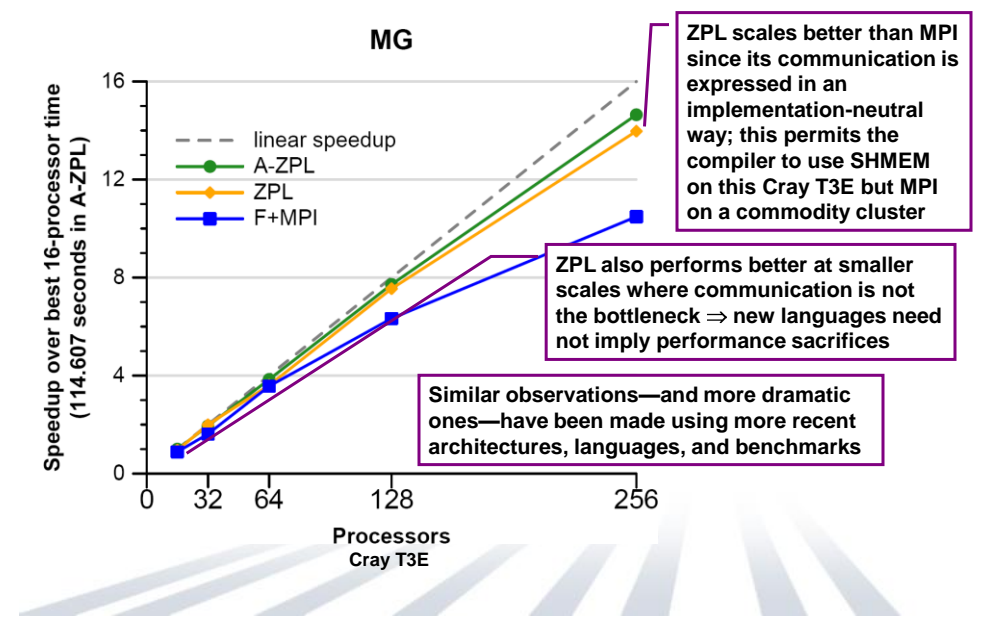

**ERA** 

## **Generality Notes**

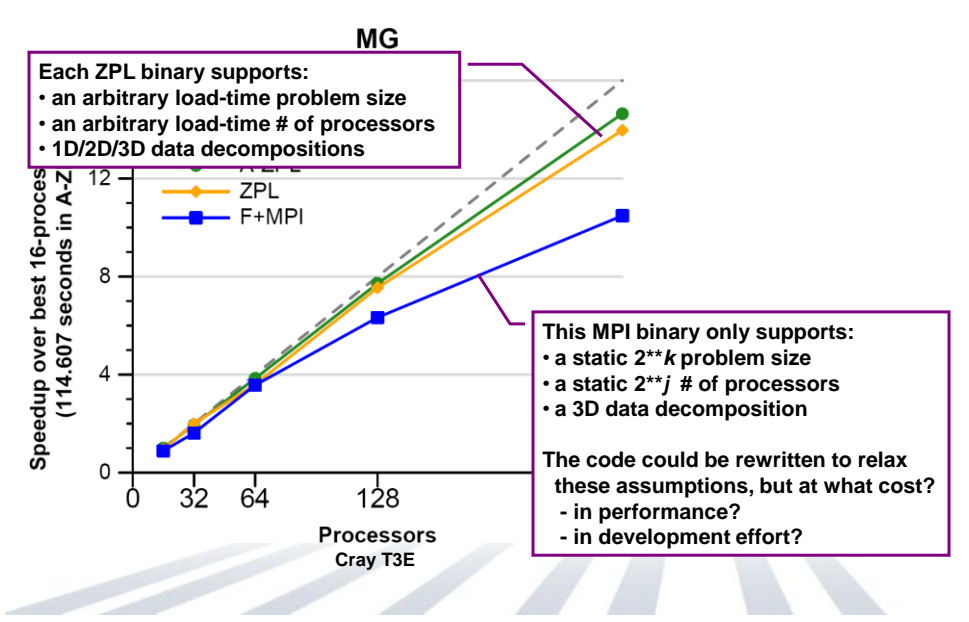

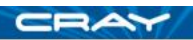

#### **Code Size**

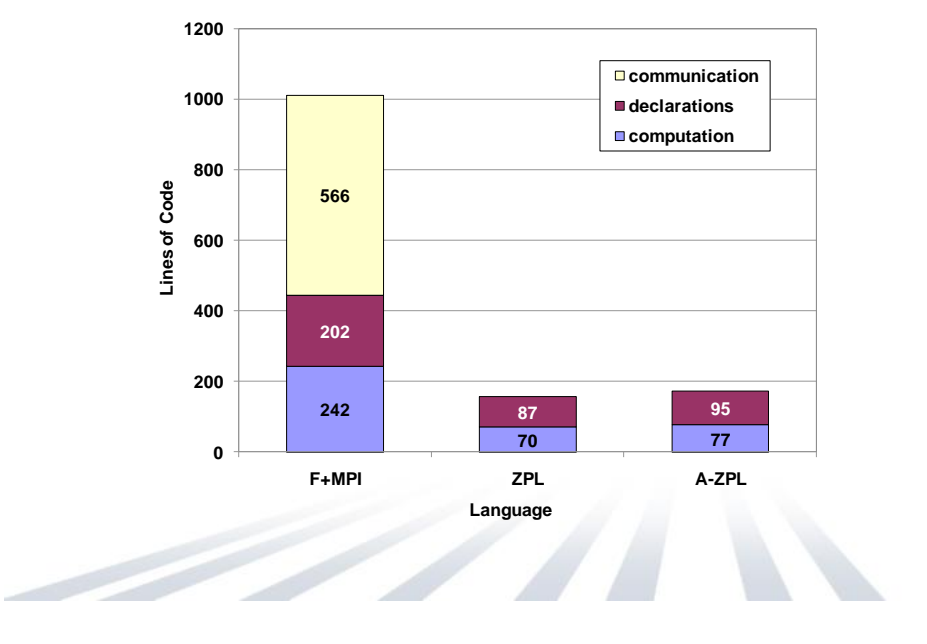

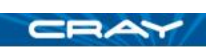

#### **Code Size Notes**

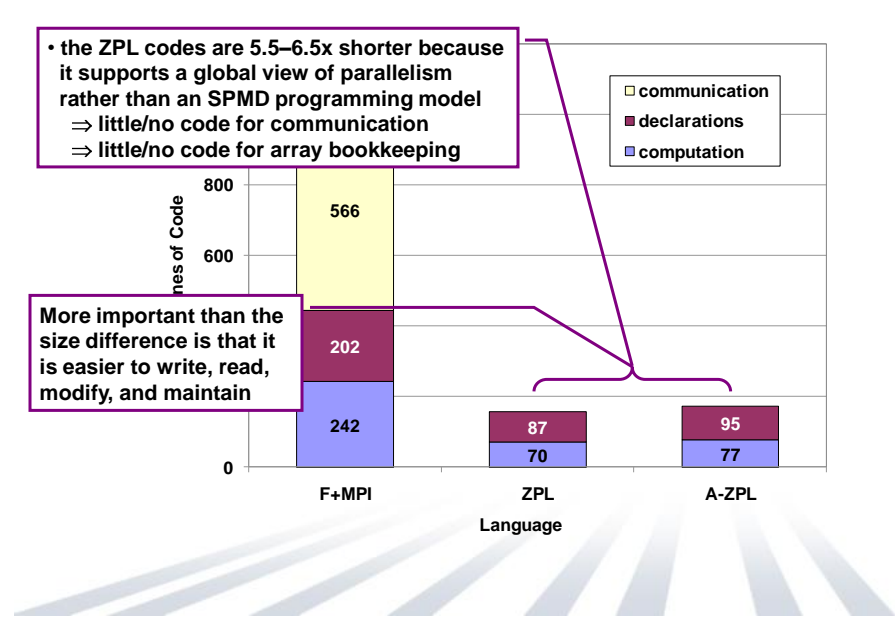

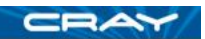

#### **Global-view models can benefit Productivity**

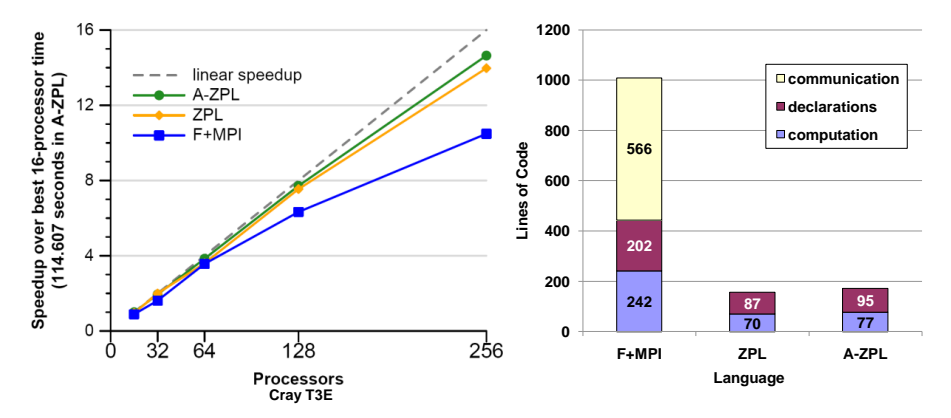

- more programmable, flexible
- able to achieve competitive performance
- more portable; leave low-level details to the compiler

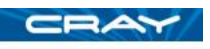

#### **2) Classifying HPC Programming Notations**

#### **communication libraries: data / control communication libraries:**

- MPI, MPI-2
- SHMEM, ARMCI, GASNet fragmented / SPMD

#### **shared memory models: shared memory models:**

• OpenMP, pthreads

#### **PGAS languages: PGAS languages:**

- Co-Array Fortran
- UPC
- Titanium

#### **HPCS languages:**

- Chapel
- X10 (IBM)
- Fortress (Sun)

fragmented / fragmented/SPMD

global-view / global-view (trivially)

fragmented / SPMD global-view / SPMD fragmented / SPMD

• global-view / global-view • global-view / global-view • global-view / global-view

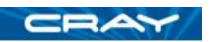

### **3) Multiresolution Languages: Motivation**

#### **Two typical camps of parallel language design:**

low-level vs. high-level

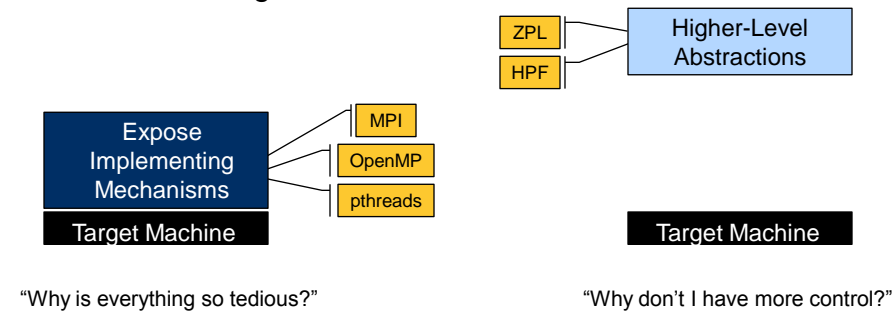

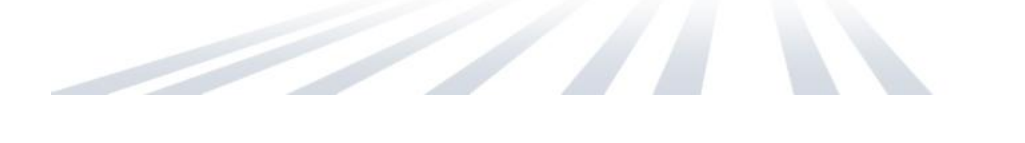

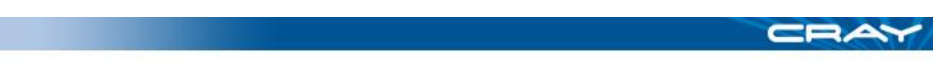

## **3) Multiresolution Language Design**

**Our Approach:** Structure the language in a layered manner, permitting it to be used at multiple levels as required/desired

- support high-level features and automation for convenience
- provide the ability to drop down to lower, more manual levels
- use appropriate separation of concerns to keep these layers clean

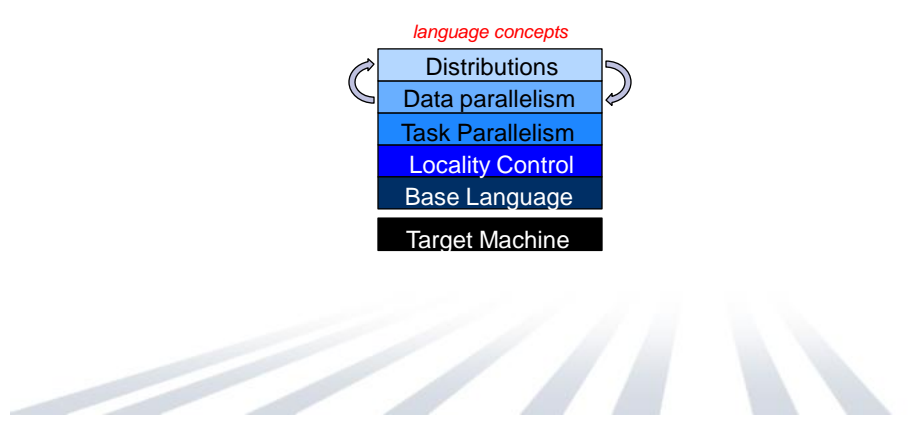

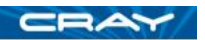

## **4) Ability to Tune for Locality/Affinity**

- **Large-scale systems tend to store memory w/ processors** • a good approach for building scalable parallel systems
- Remote accesses tend to be significantly more expensive than local
- **Therefore, placement of data relative to computation matters** for scalable performance
	- $\Rightarrow$  programmer should have control over placement of data, tasks
- As multicore chips grow in #cores, locality likely to become more important in desktop parallel programming as well
	- GPUs/accelerators also expose node-level locality concerns

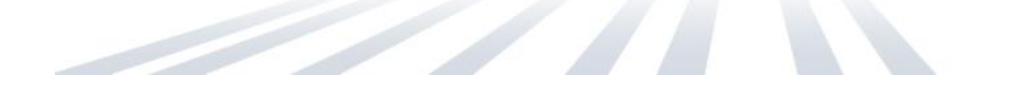

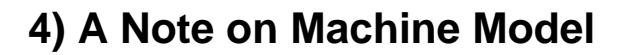

- As with ZPL, the CTA is still present in our design to reason about locality
- That said, it is probably more subconscious for us
- And we vary in some minor ways:
	- no controller node
		- **though we do utilize a front-end launcher node in practice**
	- nodes can execute multiple tasks/threads
		- **through software multiplexing if not hardware**

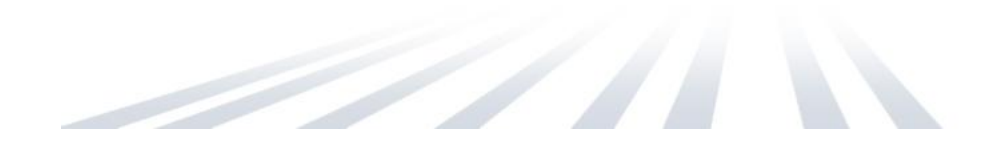

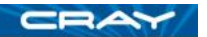

## **5) Support for Modern Language Concepts**

- **students graduate with training in Java, Matlab, Perl, C#**
- HPC community mired in Fortran, C (maybe C++) and MPI
- we'd like to narrow this gulf
	- leverage advances in modern language design
	- better utilize the skills of the entry-level workforce… …while not ostracizing traditional HPC programmers
- examples:
	- build on an imperative, block-structured language design
	- support object-oriented programming, but make its use optional
	- support for static type inference, generic programming to support… …exploratory programming as in scripting languages …code reuse

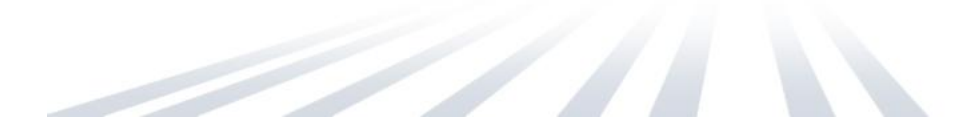